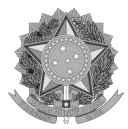

## **SERVIÇO PÚBLICO FEDERAL UNIVERSIDADE FEDERAL DA FRONTEIRA SUL**

## **ANEXO I**

## **EQUAÇÃO I – Cálculo do custo-hora do equipamento**

Deverá se utilizar a seguinte equação:

$$
CHE = \frac{\frac{VE}{VU}}{2.080}
$$

Onde,

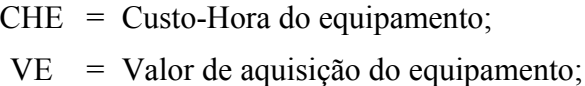

 $VU =$ Prazo de vida útil, em anos, considerando o disposto na Instrução Normativa SRF Nº 162, de 31 de Dezembro de 1998, Anexo I;

2.080 = Quantidade-teórica de horas de utilização do equipamento por ano.

## **EQUAÇÃO II – Cálculo do custo-hora do servidor**

Deverá se utilizar a seguinte equação:

$$
CHS = \frac{SBS}{160}
$$

Onde,

- CHS = Custo-hora do servidor;
- SBS = Remuneração-base mensal do servidor;
- 160 = Quantidade de horas teoricamente trabalhadas ao mês.